Subject: Re: CSRF check failed Posted by [AJM](https://forum.radicore.org/index.php?t=usrinfo&id=3) on Fri, 03 Aug 2018 08:27:59 GMT [View Forum Message](https://forum.radicore.org/index.php?t=rview&th=3372&goto=7191#msg_7191) <> [Reply to Message](https://forum.radicore.org/index.php?t=post&reply_to=7191)

When is the scriptNext() function being used in that task? All you said in your initial error report is that you filled in the form and pressed a SUBMIT button, but this does not use scriptNext(), only scriptPrevious().

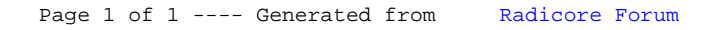